# *COSC 122 Computer Fluency*

# *Networking and the Internet*

**Dr. Ramon Lawrence University of British Columbia Okanagan ramon.lawrence@ubc.ca**

### *Key Points*

1) Networks allow computers to communicate information.

2) Communication requires a shared medium, a common language, and a protocol.

3) TCP/IP is the standard protocol for computers on the Internet.

4) The Internet and computers have made a significant impact on our lives, both positive and negative.

Page 2

COSC 122 - Dr. Ramon Law

COSC 122 - Dr. Ramon Lay

# *What is Communication?*

*Communication* is the act of sending information from one party to another.

A *sender* transmits the information to one or more *receivers*.

For communication to be effective we need:

a *shared medium* accessible to both senders and receivers

a *language* or encoding for representing the information sent a *protocol* or set of rules explaining how the medium is used

by both the sender and the receiver

Page 3 Example: What are the medium, language, and protocol used in a classroom lecture like this one?  $P_{\text{age 4}}$ 

#### COSC 122 - Dr. Ramon Lawrence *Types of Communication Synchronous vs. Asynchronous*

Communication can be categorized in several ways.

*Synchronous communication* is when the sender and receiver are active at the same time.

e.g. telephone call, instant messaging

*Asynchronous communication* is when the sending and receiving occur at different times.

e.g. email

# *Types of Communication Broadcast vs. Point-to-Point*

In *broadcast communication* (or multicast) there is a single sender and many receivers.

e.g. cable and satellite television

In *point-to-point communication* there is a single sender and a single receiver.

e.g. telephone calls

Page 5

COSC 122 - Dr. Ramon Lawrence

COSC 122 - Dr. Ramon La

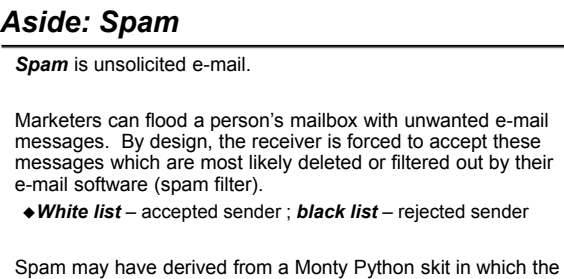

word "spam" was chanted by Vikings in a restaurant and their chants drowned out other conversation.

Page 6 Question: How does the Vikings' chants relate to the three communication issues of shared medium, language, and protocol? Which of these were they exploiting?

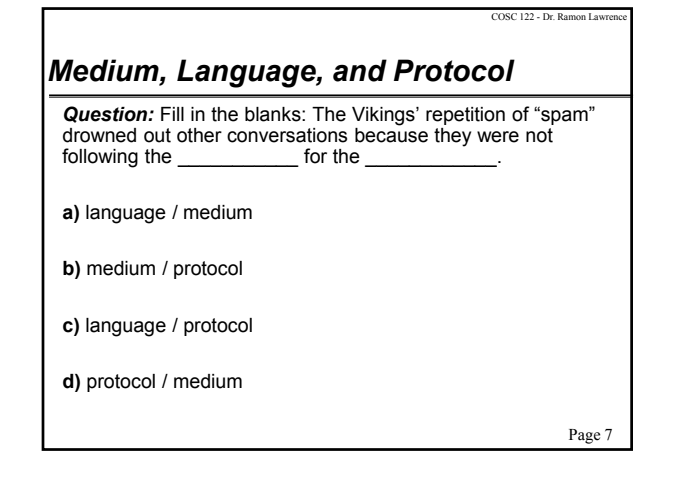

# *Practice Questions*

Determine if the following are *synchronous* or *asynchronous* and *broadcast* or *point-to-point*:

- $\triangle$ radio
- classroom lecture
- instant messaging
- $\bullet$ e-mail
- telephone call
- postcard
- whispering to another person
- wireless Internet (challenging)
- ◆Others?

Page 8

COSC 122 - Dr. Ran

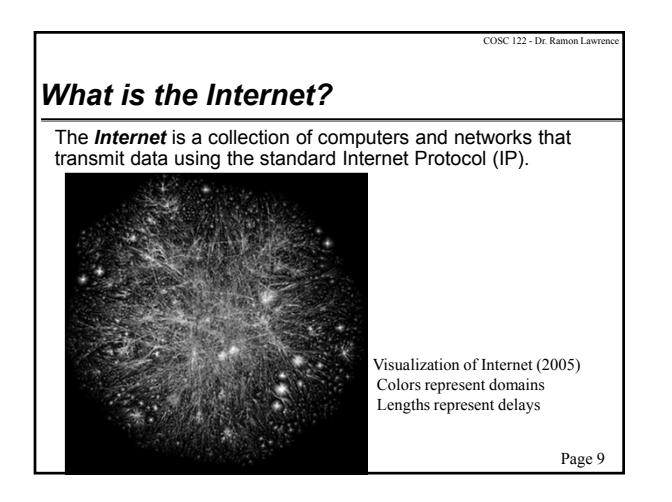

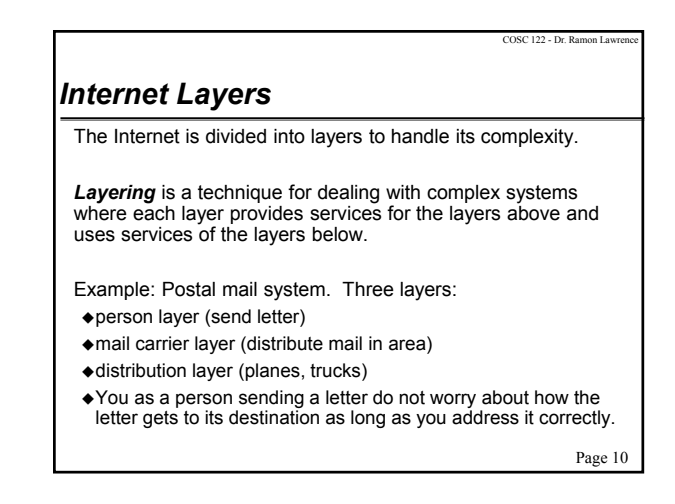

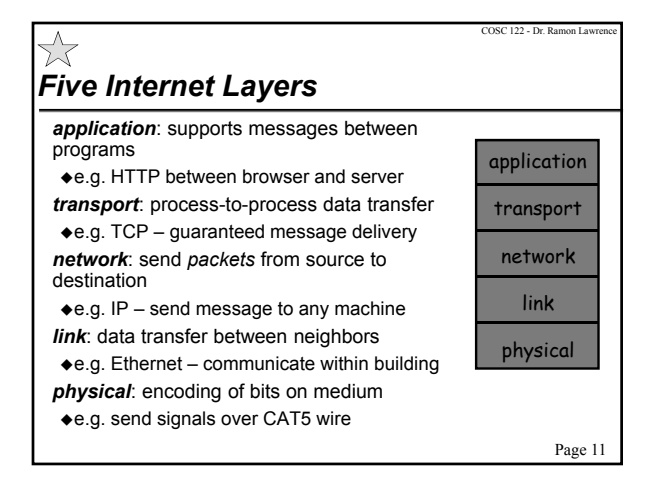

# COSC 122 - Dr. Ramon Law *The Internet's Communication Properties* The Internet is an *asynchronous*, *point-to-point*  communication system. However, the speed of electronic communications allows for the development of applications on the Internet that appear synchronous and for information to be broadcast to many users.

Examples:

- Point-to-point, asynchronous email
- Point-to-point, synchronous instant messaging
- Broadcast, asynchronous web pages, blogs
- Broadcast, synchronous chat rooms
- 

Page 12

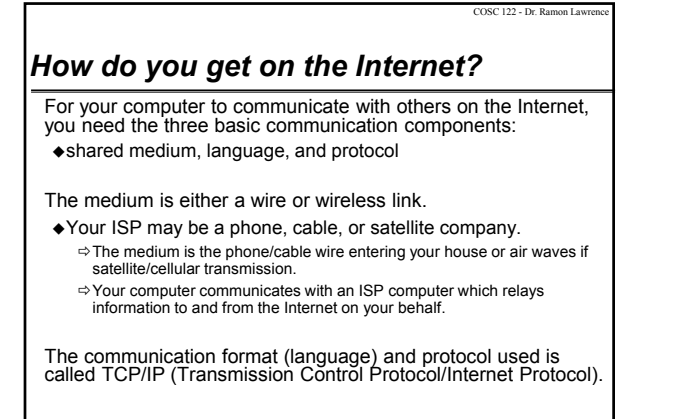

Page 13

#### COSC 122 - Dr. Ramon Lawrence *I am on the Internet… Now what? IP Addresses*

A computer on the Internet is given a unique identifier called an *Internet Protocol* (*IP*) *address*. An IP address is similar to your telephone number.

An IP version 4 (IPv4) address consists of 4 numbers in the range of 0 to 255. The numbers are separated by dots. Example: 142.231.95.1

Since there are an increasing number of computers and devices being added to the Internet, there is an ongoing transition to IP version 6 (IPv6) addresses which have 16 numbers from 0-255 represented in hexadecimal.

Example: 2002:CE57:25A2:0000:0000:0000:CE57:25A2

Page 14

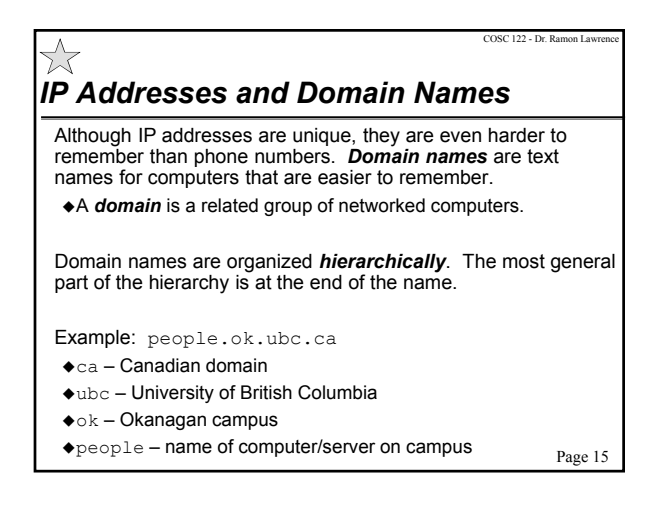

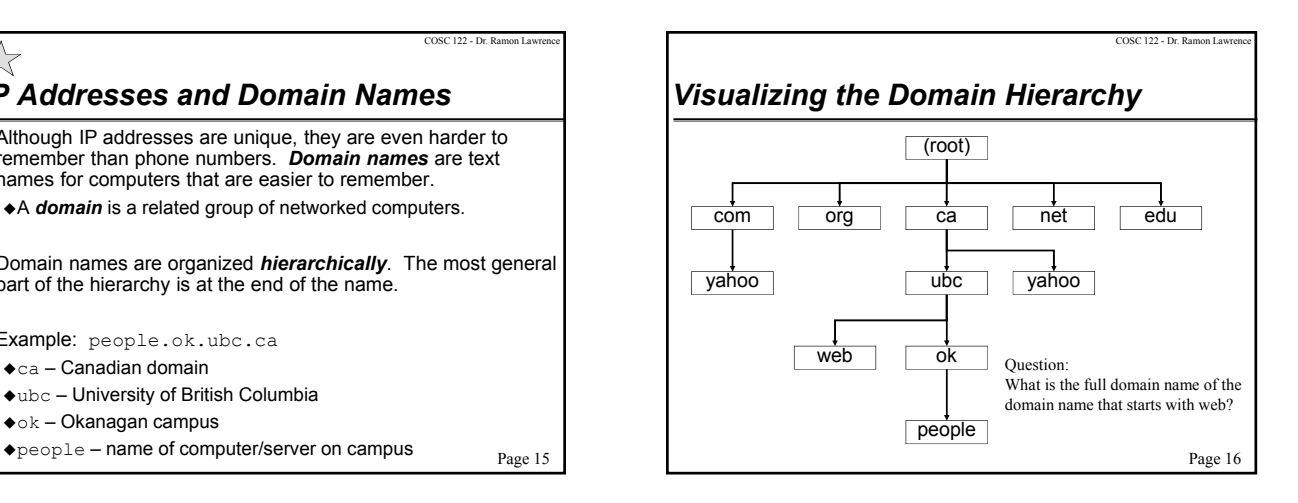

#### COSC 122 - Dr. Ramon Lay *Top-level Domains* Top-level domains appear in the last part of domain name: com commercial organizations edu educational institutions org organizations net networks mil military gov government agencies ca Canadian domain Top-level domains are controlled by ICANN. Many new domains have been recently approved (2011) allowing for considerable freedom in naming. e.g. .soda or .pizza Controversial one: .xxx for pornography sites

Page 17

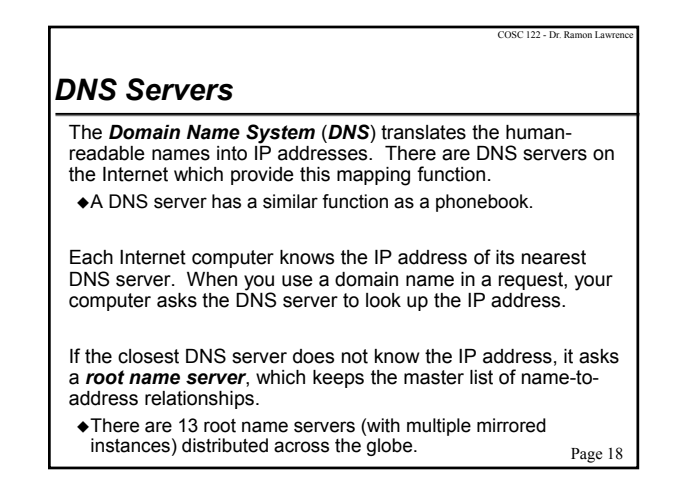

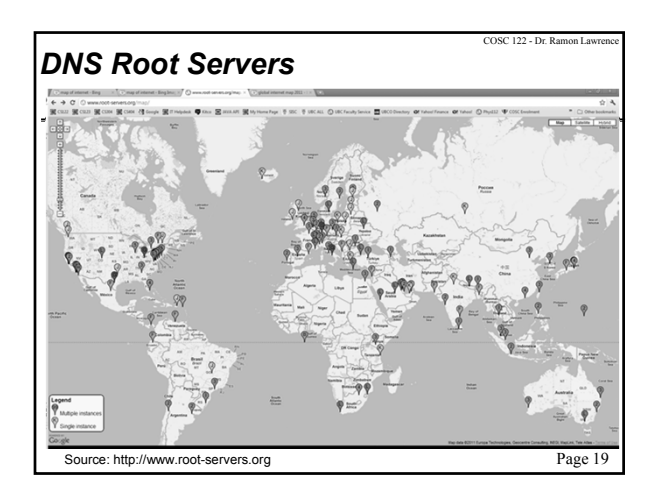

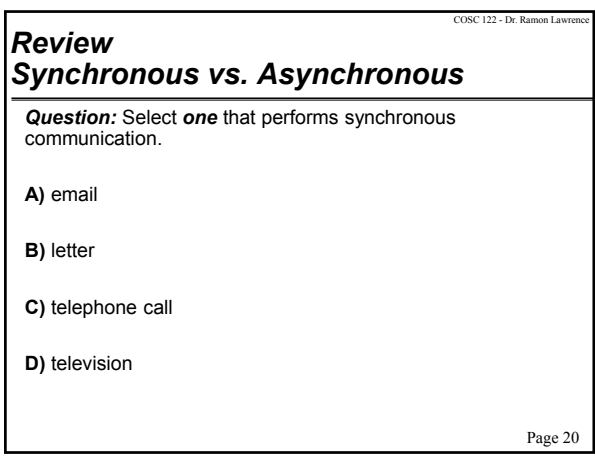

# Page 21  $FC 122 - D<sub>c</sub>$ *Review Broadcast vs. Point-to-Point Question:* Select *one* that performs broadcast communication. **A)** radio **B)** classroom lecture **C)** telephone call **D)** email

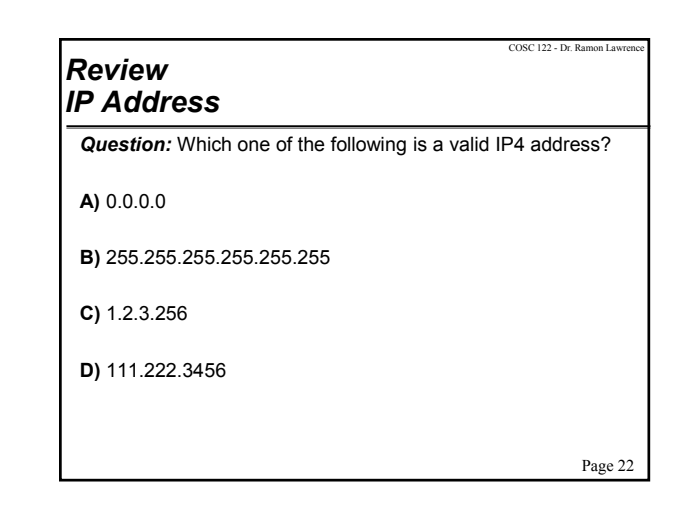

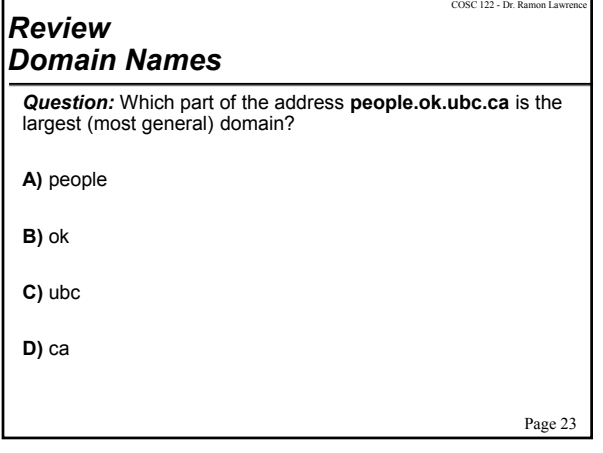

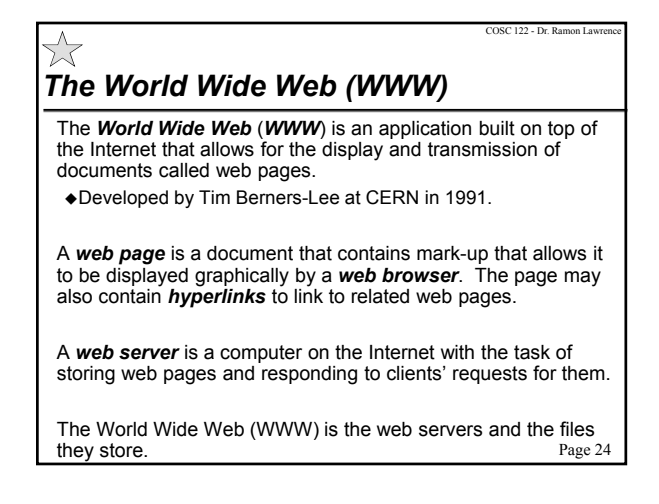

## *Clients and Servers*

A *server* is a computer that stores information such as a web page, e-mail, database, etc.

A *client* is a computer that requests information stored at a server.

When you click a hyperlink in your browser, your computer becomes the client and requests the appropriate web page from the server that stores that page (*web server*).

Once the web page is sent to you, the client-server interaction is complete. The server fulfills many brief requests from clients very rapidly.

Page 25

COSC 122 - Dr. Ramon La

# *Requesting a Web Page*

A web page is requested by the user by either:

- typing in a *Universal Resource Locator* (*URL*) into the web browser's address field OR
- clicking on a hyperlink in a document that contains a URL

#### A request for a URL has three parts:

- Protocol: http:// Hypertext Transfer Protocol  $\Rightarrow$  Tells the computer how to handle the file
- Server computer's domain name or IP address
- Page's path and file name:
- $\Rightarrow$  Tells the server which file (page) is requested and where to find it.

Page 26

COSC 122 - Dr. Ramon La

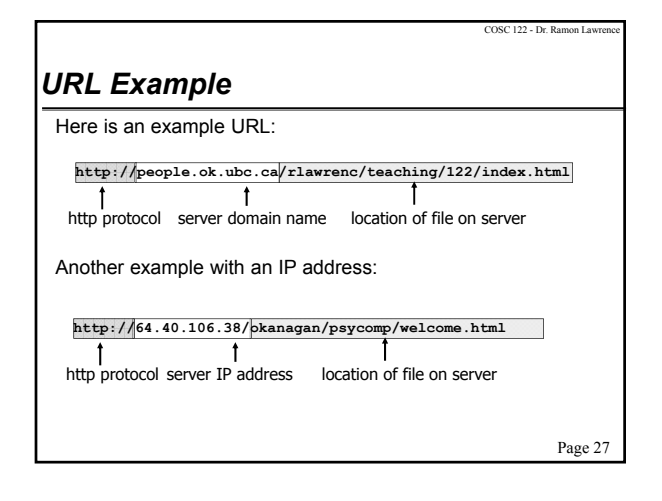

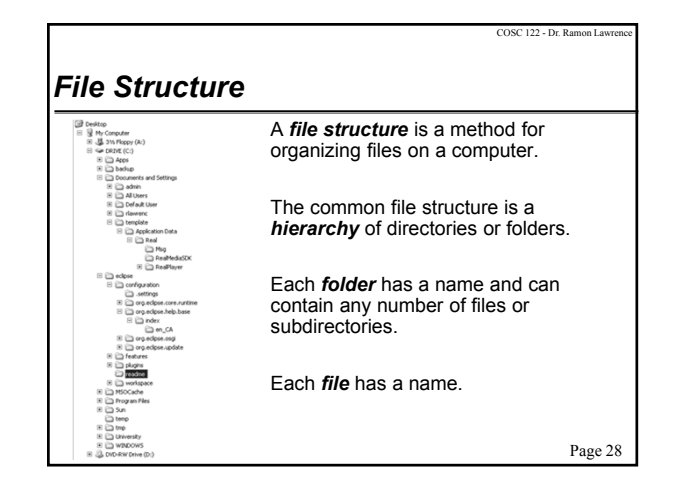

# *File Structure Usage* The file structure or file system is used when storing files locally on your computer. It is also used as part of a URL as it provides the location on the server computer of the file that is requested by the client. Example: The directory path is: rlawrenc/teaching/122/  $\blacklozenge$  The file with name: index.html is in the above directory. Note that directory names are separated by slashes "/". **http://people.ok.ubc.ca/rlawrenc/teaching/122/index.html**

Page 29

COSC 122 - Dr. Ramon La

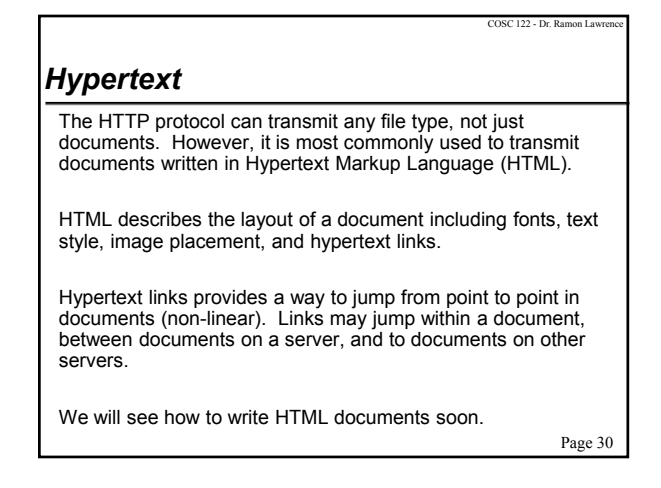

# **TCP/IP (Transmission Control Protocol/** *Internet Protocol)*

TCP/IP (Transmission Control Protocol/Internet Protocol) is the structure (language) and protocol used for communication between computers on the Internet.

This is how TCP/IP works:

- Information is broken into a sequence of small fixed-size units called IP *packets*.
- Each packet has space for the unit of data, the source and destination IP addresses, and a sequence number.
- The packets are sent over the Internet one at a time using whatever route is available.
- Because each packet can take a different route, congestion and service interruptions do not delay transmissions.
- Page 31 Receiver re-assembles packets using sequence numbers. Page 32

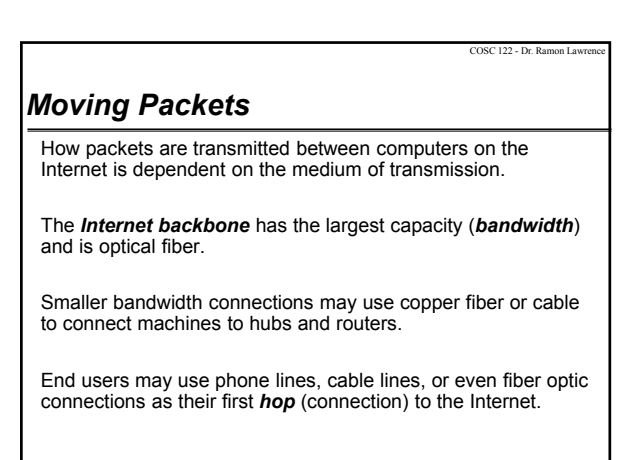

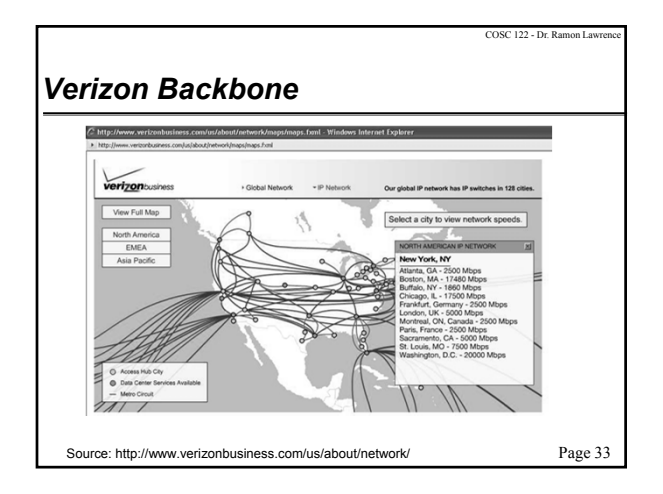

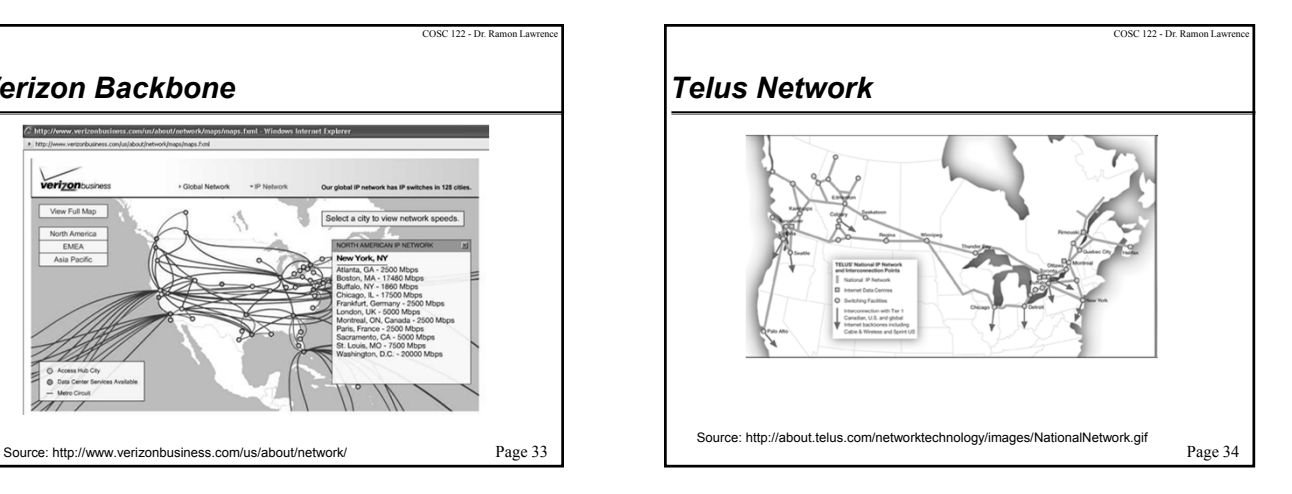

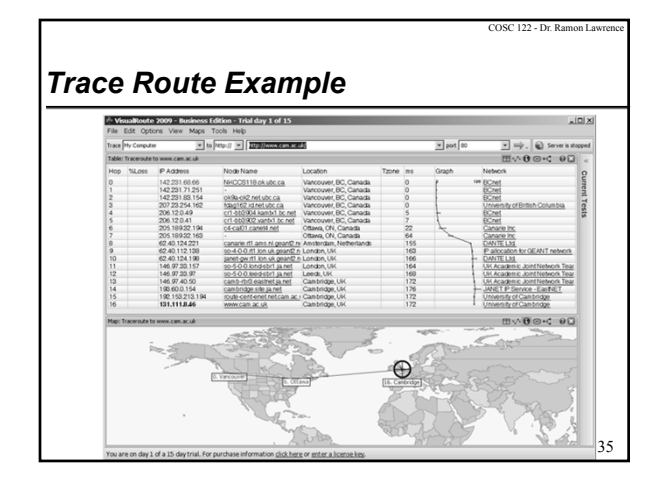

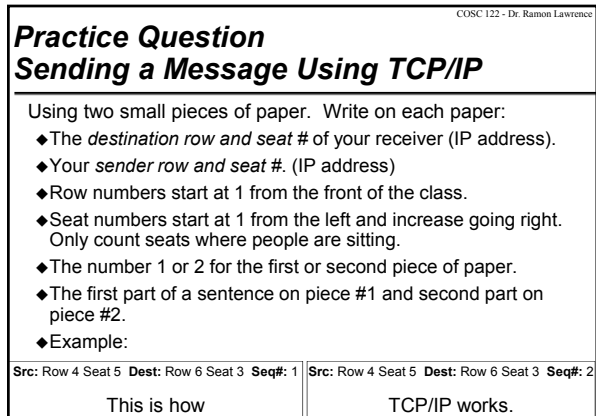

Page 36

### *Practice Question Sending a Message Using TCP/IP (2)*

Routing:

The person at the left end of the row is your gateway to the Internet. They will be called the *gateway router*. All packets are sent to the gateway router even if the destination is in your row.

 $C$ OS $C$  122 - Dr. R

- When a gateway router receives a packet they will look at the destination address. If it is in their row, they will route it back down the row. If not, they will route it to an internal router.
- Several people are selected to be *internal routers*. They are responsible for some number of rows (e.g. 1 to 5). When they receive a message, and the destination is in their set of rows, they will give it to the gateway for that row. Otherwise, they will give it to the adjacent core router (up or down).
- When ready, send your message. (You may break it up).
- Page 37 When you get a message, reassemble. On the back of the paper, send a reply back to the sender.  $P_{\text{age}}$  37 P

# *TCP/IP Question:* Put the following steps in order to describe transmitting information on the Internet using TCP/IP. **1)** put sequence #, sender and destination IP addresses on packets **2)** route packets through whatever route is available **3)** re-assemble packets using sequence numbers **4)** break data into fixed-sized packets **a)** 1,2,3,4 **b)** 4,2,3,1 **c)** 4,1,2,3 **d)** 4,2,3,1

COSC 122 - Dr. Ramon Lay

Page 40

COSC 122 - Dr. Ramon Lawrence

# *Aside: What is DHCP? What are tiny URLs?*

*Dynamic host configuration protocol* or *DHCP* automatically assigns an IP address when a device is attached to the network.

- ◆ Your IP address will change on your device whenever you connect to a different access point.
- A static IP address for servers does not change.
- DHCP also assigns local DNS server addresses.

*Tiny URLs* like http://tinyurl.com/cosc122 or http://bit.ly/pqTvJw used in Twitter and short messages are not full URLs. The first part of the URL <u>http://tinyurl.com</u>\_or <u>http://bit.ly</u> is a valid URL<br>that goes to tinyurl.com or bit.ly.\_The last part "cosc122" or<br>"pqTvJw" is a hash code that is used to look up the full URL that was originally entered and redirects to it.

Page 39

COSC 122 - Dr. Ramon La

COSC 122 - Dr. Ramon Lawrence

#### *Aside: Where is the www?* Does a name have to contain www (e.g. www.yahoo.com)?  $\triangleleft$ If the server name contains www, then www would be the name of the computer in that domain.

A computer can be a web server even if its name does not contain www.

Other Frequently Asked Questions (FAQs):

 $*1$ ) Do I have to type www or can I just type yahoo.com? You can normally just type yahoo.com without the http and www, and the browser will fill it in for you. Note that the site still is www.yahoo.com.

◆2) What is http? Http stands for hypertext transfer protocol. It is the name of the protocol for sending web pages over the Internet. It is the use of the http protocol that makes a computer a web server.

3) Are all computers on the Internet web servers? No.

Page 41 *Aside: What is a protocol?* A *protocol* is a set of rules for transmitting information. The underlying transmission protocol on the Internet is TCP/IP, but there are a variety of protocols for computer networks. Many applications on the Internet have their own protocol built on top of TCP/IP to transfer information specific to them. We have already seen HTTP. Others include FTP and email. In addition to the protocol, servers and clients need to know a *port* (or address of software on server) when multiple server applications may be running on the same machine.

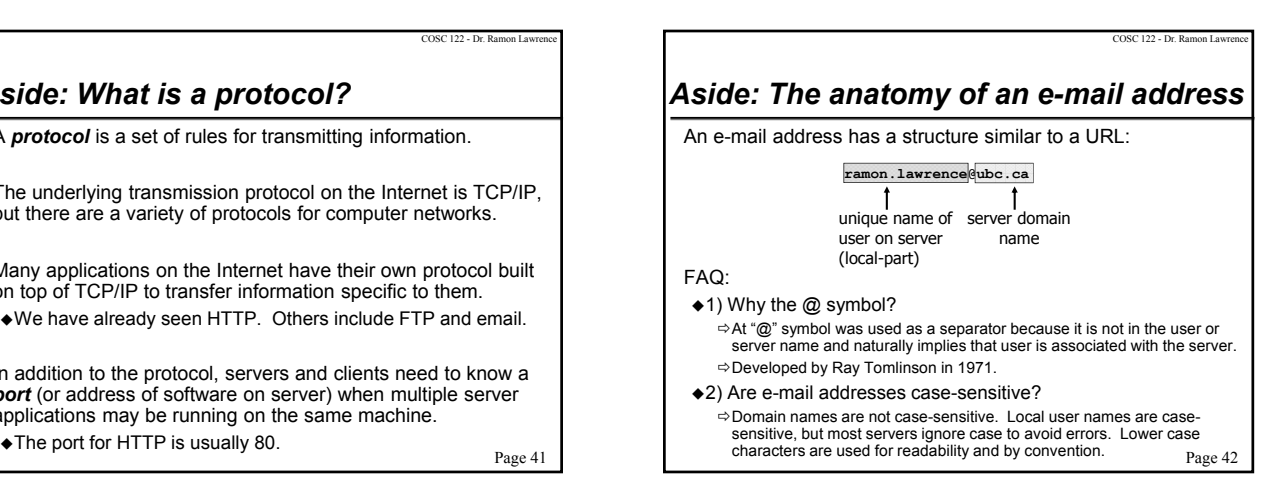

# *Aside: What is a firewall?*

A *firewall* is a network device that is installed on the edge of a network to prevent unauthorized network traffic from entering a local network.

- A firewall uses information in the packets (IP addresses, ports) to determine good traffic from bad traffic.
- Administrators can restrict access to certain sites or applications using a firewall.

A *proxy server* or *gateway* is a computer on the network that your computer must communicate through to get out onto the Internet.

Page 43

COSC 122 - Dr. Ramon Lawrence

COSC 122 - Dr. Ra

# *Other Types of Networks WAN and LAN*

The Internet is a "network of networks" as it connects independent networks together using a common protocol.

A *Wide Area Network* (*WAN*) is designed to send information between widely separated locations.

A *Local Area Network* (*LAN*) connects computers close enough to be linked by a single cable or wire pair. Ethernet is the main technology for LAN.

Our campus has a WAN to connect all buildings together, and within each building is one or more LANs.

Page 44

COSC 122 - Dr. Ramon Lawrence

Page 46

COSC 122 - Dr. Ramon Lay

# *LAN Overview*

A local area network has a shared channel (wire, wire pair, or optical fiber) that connects a set of computers.

Each computer is connected to the channel, allowing it to send a signal that can be detected by all computers connected to the channel.

When you plug in a network cable to a wall socket, you are connecting your computer to the shared channel. Behind the walls are cables running to a central hub that connects all plug locations.

Page 45

COSC 122 - Dr. Ramon La

# *Ethernet Protocol* The commonly used protocol for communicating between computers on a LAN is called *Ethernet*. Ethernet is a very simple, decentralized protocol. To send: A computer listens to the channel. If it's quiet, it's free.

- The computer starts sending on the channel.
- While sending, the computer listens to make sure it is the only one sending. If not, it stops for a random amount of time then starts again.

Try it: Select several people. Each tries to say "I am transmitting a message" at roughly the same time. Try until everyone has sent the message.

# *Internet History*

- **1960s:** Packet switching developed
- **1972:** ARPAnet had 15 nodes and a host-to-host protocol. First public demo. Ray Tomlinson at BBN wrote e-mail program.
- **1973:** Ethernet at Xerox PARC (Metcalfe)
- **1974:** Cerf and Kahn TCP/IP (Turing Award)
- **1979:** ARPAnet has 200 nodes
- **1982:** SMTP e-mail protocol defined
- **1983:** DNS defined for name-to-IP-address translation
- **1990:** Internet has 100,000 nodes
- **1991:** World-Wide Web invented by Tim Berners-Lee of CERN.
- **1994:** Mosaic (later Netscape) developed by Marc Andreesen.
- Page 47 **1995:** ARPANet decommissioned. Replaced backbone by

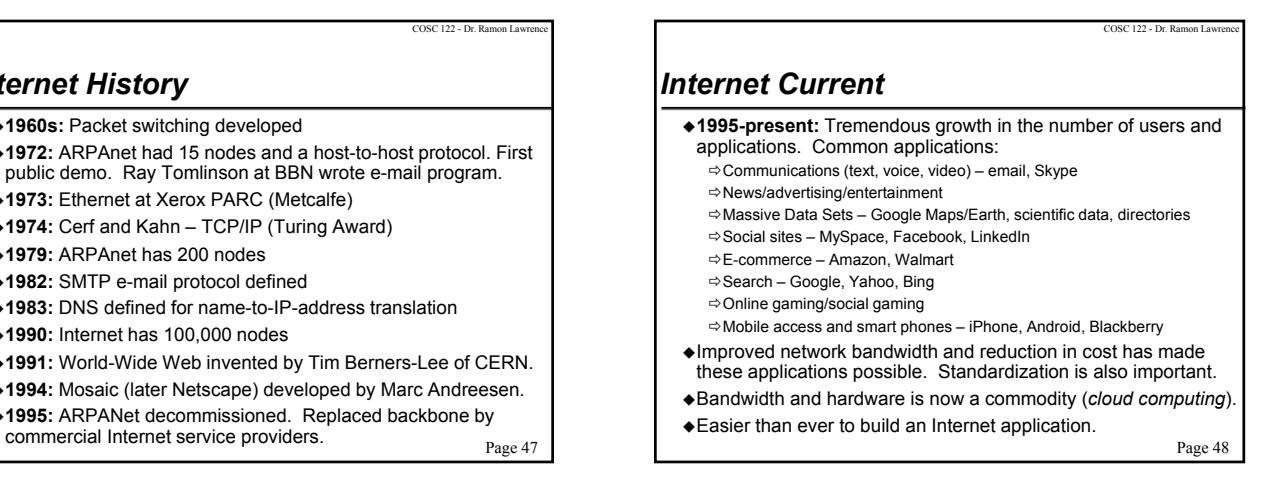

# *Impact of the Internet on Society*

#### Nowhere is remote.

A person in Kelowna has the same access to Internet information as someone in Toronto.

 $C$ OS $C$  122 - Dr. Ra

- People are interconnected. Can interact with people around the world.
- Social relationships are changing.
- $\Leftrightarrow$  We are spending more time online and doing less in-person activities. English is becoming a universal language.
- The influence of American culture since World War II has led to rapid adoption of English as the default language for global commerce, science and technology.
- Freedom of speech and assembly have expanded. The Internet is *technically* unmediated allowing freedom of expression (both positive and negative). Anyone can publish at almost no cost.
	- $\Rightarrow$  Countries like China can restrict access to information on the Internet. Page 49

#### COSC 122 - Dr. Ramon Lawrence *What is The Value of Information on the Internet?*

- Since anyone can publish a web page with information (fact or fiction), this introduces several important issues:
- *Information overload* too much information which makes it difficult to find relevant information
- *Information quality* the lack of independent editing creates an issue of trustworthiness and completeness
- *Information organization* how is information organized so that it can be easily found and used

COSC 122 - Dr. Ramon Lawrence

#### COSC 122 - Dr. Ramon Lawrence *Measuring Information Quality* The quality of information can be measured in several ways:  $*1$ ) Investigating the source – Trusted sources with an online presence should have quality information.  $\Leftrightarrow$  It is possible to look up the organization that publishes a web site using its domain name and the Whois facility. Canada Whois: http://whois.cira.ca/public  $(2)$  Realistic site content – A site is more believable if it contains physical addresses, phone numbers and credentials, and if it appears current and professionally done. 3) Search engine ranking and external links – Although not fool proof, higher search engine rankings and links from other sites are an indication that others value the information on the site.

Page 51

COSC 122 - Dr. Ramon Lay

#### *Aside: How does a search engine work?* All popular search engines such as Google and Bing have two basic parts: *Crawler*: Visits sites on the Internet, discovering Web pages and building an index to the Web's content. ⇔A search engine has crawlers running continuous to refresh and update<br>its index database of web pages. When a crawler visits a page it identifies the terms on the page and then processes any outgoing links. *Query processor*: Looks up user-submitted keywords in the index and reports back which Web pages the crawler has found containing those words.  $\Rightarrow$  The query processor does not search the Internet – it only returns answers previously found by the crawlers.

The ranking algorithm to identify important pages is critical to success of the search engine. Google uses the PageRank algorithm.

Page 52

COSC 122 - Dr. Ramon Lawr

# *Aside: How to Search Effectively*

Search engines allow basic keyword search and more advanced search features. Some things you should know:

- Search for a phrase by putting double quotes around it. e.g. "Computer Fluency" instead of Computer Fluency
- By default, there is a logical AND connecting terms. This means that all terms must appear in the document.
- e.g. Computer Fluency means both Computer and Fluency must appear. ◆ You can also use OR to indicate either term is suitable:
- e.g. (Book OR Magazine) parenthesis are optional You can use NOT to indicate work should not appear:
- e.g. NOT Fluency
- You can use plurals, but the search engine will normally discard them. (Called *stemming*) E.g. trees becomes tree
- Page 53 • Question: What is a cached page in a search engine?  $P_{\text{age 54}}$  Page 54

# *Survey Essential Technology*

*Question:* What technology could you *absolutely* not live without?

- **A)** television
- **B)** cell phone
- **C)** social network sites
- **D)** email/text messaging/chat
- **E)** none of the above

### *Discussion Effect of Internet and IT on Society*

In small groups, discuss what you think are the most important positive and negative effects of the Internet and computers on society.

Are there issues that we have not covered?

Be prepared to give a short summary of your discussions.

### *Conclusion*

The Internet is an *asynchronous*, *point-to-point* communication tool. However, due to its speed, *broadcast* and *synchronous* applications are also supported. The three components of any communication are a shared medium, a common language, and an agreed upon protocol.

COSC 122 - Dr. Ramon La

An *IP address* is a unique address that identifies a computer on the Internet. *Domain names* are used as they are easier to remember, and are mapped to IP addresses by a DNS server. The *World Wide Web* allows for the storage, transmission, and display of information in documents called web pages.

Page 56 The Internet and IT in general has made a significant impact on society and our daily lives.

### *Objectives*

- Compare and contrast: synchronous and asynchronous
- Compare and contrast: broadcast and point-to-point
- $\triangleleft$ Identify what types of communication common devices use.
- List and define the 3 components of communication.
- Define: Internet
- Explain how you can get on the Internet.
- Explain the format and purpose of an IP address. IPv4 vs. IPv6.
- Describe the hierarchical structure of a domain name.
- Explain the purpose and role of a DNS server.
- Explain the key features of the TCP/IP protocol.
- Define: client, server
- Define: WWW, web page, web server, web browser
- List and explain the components of a URL. Page 57 Page 57 Page 58 Page 58 Page 58 Page 58 Page 58 Page 58 Page 58 Page 58 Page 58 Page 58 Page 58 Page 58 Page 58 Page 58 Page 58 Page 58 Page 58 Page 58 Page 58 Page 58 Pa

# *Objectives (2)*

Page 55

COSC 122 - Dr. Ramon Lawrence

Page 57

COSC 122 - Dr. Ra

- Provide the unique feature of HTML documents compared to other documents.
- Define: file structure, file, directory
- Compare and contrast: WAN and LAN
- Provide an overview of the Ethernet protocol.
- List and discuss some of the impacts of the Internet and IT on society.
- List 3 challenges with the vast amounts of information available on the Internet.
- Discuss how you can evaluate the quality of information found online.
- List the two components of a search engine.

COSC 122 - Dr. Ramon Lawrence